### **REGISTRO DE DOSES APLICADAS da vacina hepatite A pediátrica**

### **Coordenação do SIPNI-GO Gerência de Imunizações e Rede de Frio**

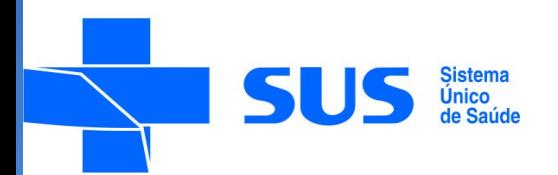

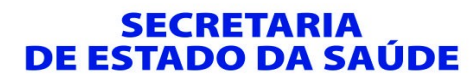

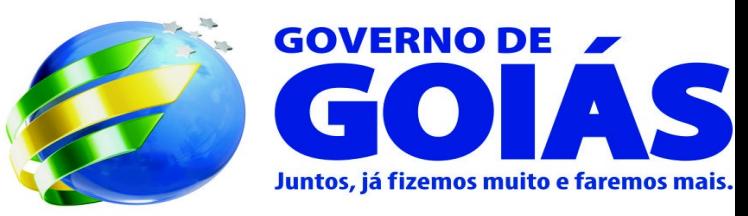

### Registro nos Sistemas do PNI

**Meta**: 95% de cobertura vacinal;

A vacina hepatite A pediátrica passa a fazer parte do calendário de vacinação, portanto, deve ser registrada na vacinação de rotina, da seguinte forma:

1. Para as salas de vacinas que **utilizam o APIWEB**:

• O registro das doses aplicadas de hepatite A pediátrica na vacinação de Rotina dever ser realizado em boletim diário específico e por sala de vacina no campo " 1 ano ", DU.

• Os boletins e a grade disponível para digitação são os mesmos existentes para registro de doses aplicadas utilizadas nos CRIE, em municípios que adquirirem o produto e em clínicas particulares.

• Ao final do mês os boletins diários devem ser consolidados no boletim mensal e digitados no APIWEB, segundo estabelecimento de saúde.

### Boletim diário para registro no APIWEB

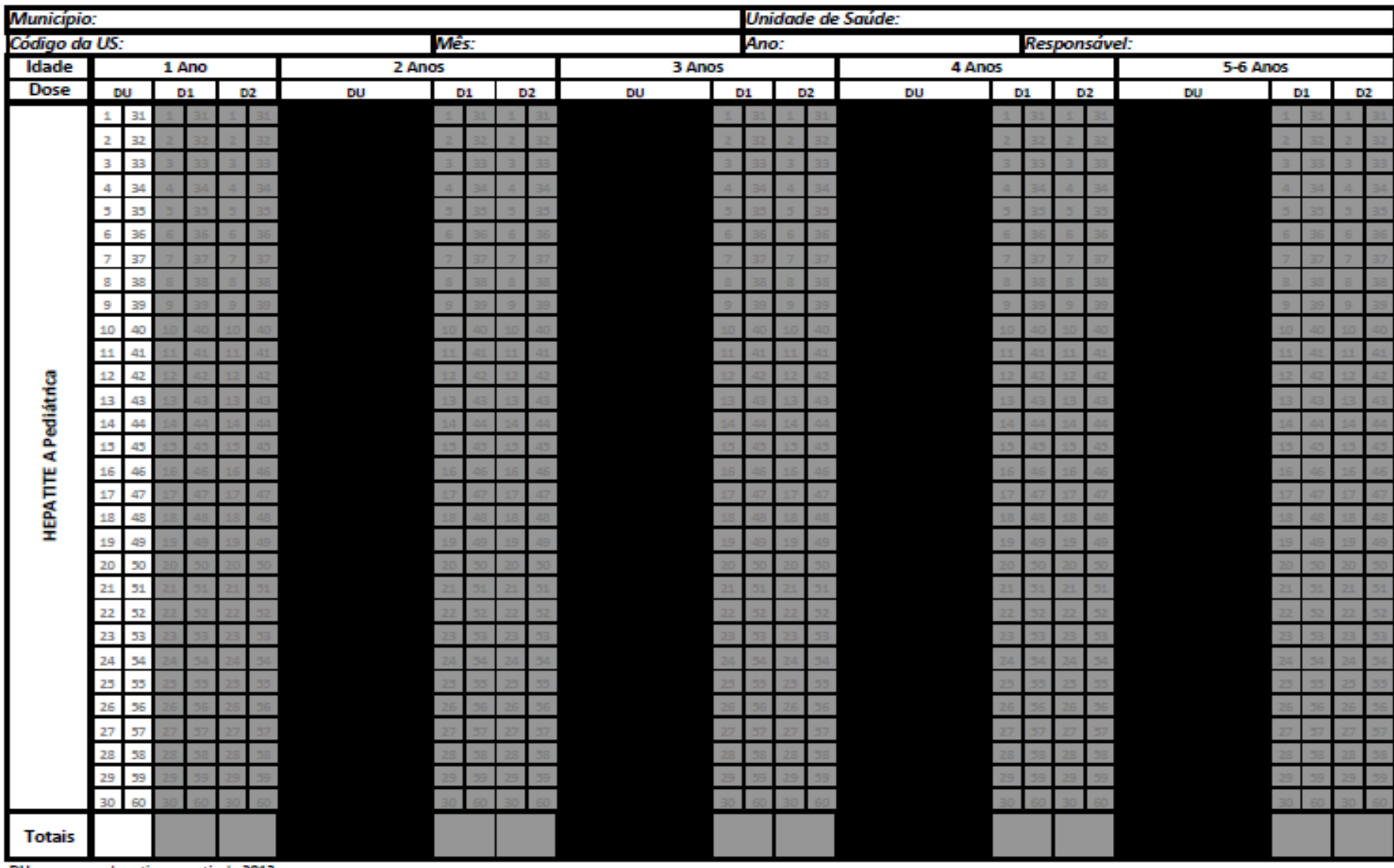

DU - esquema de rotina a partir de 2013

### Boletim mensal para registro no APIWEB

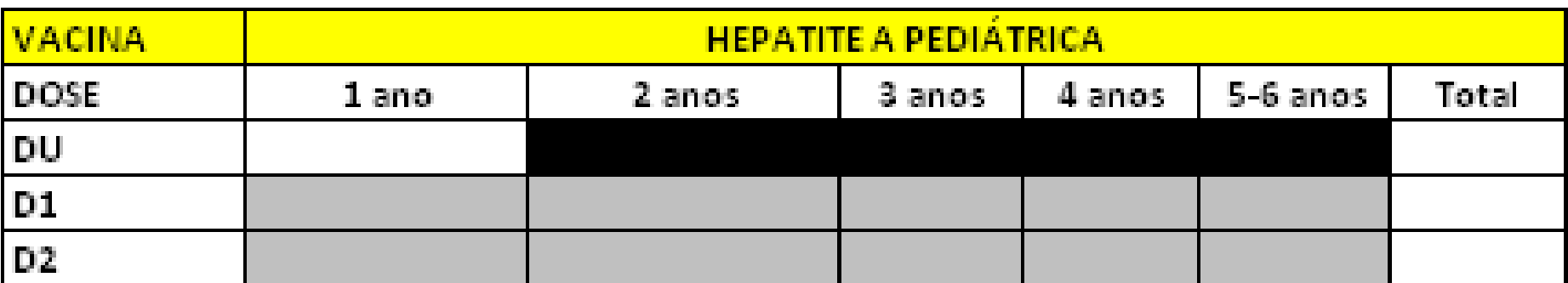

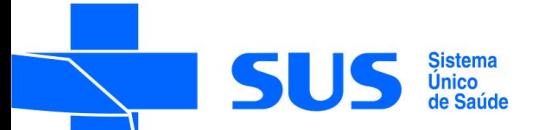

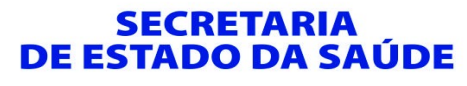

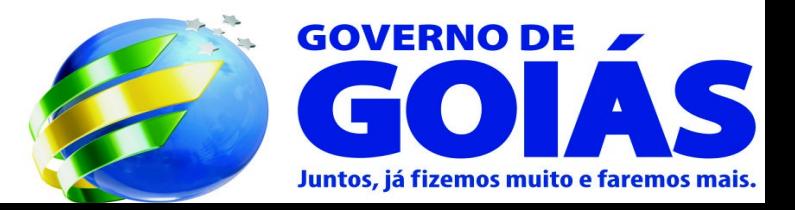

### Registro no APIWEB

## [http://pni.datasus.gov.br](http://pni.datasus.gov.br/)

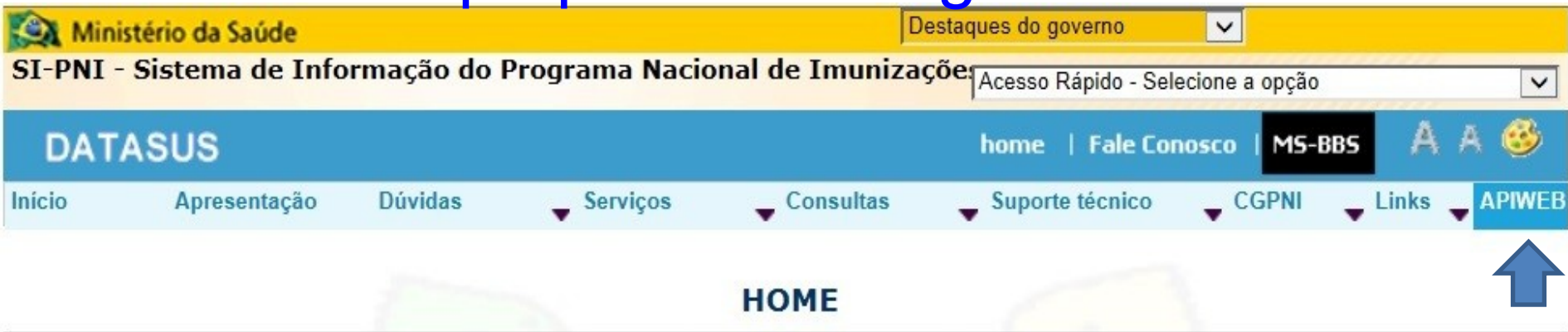

### Sistema de Informações do PNI

O objetivo fundamental do SI-PNI é possibilitar aos gestores envolvidos no programa uma avaliação dinâmica do risco quanto à ocorrência de surtos ou epidemias, a partir do registro dos imunos aplicados e do quantitativo populacional vacinado, que são agregados por faixa etária, em determinado período de tempo, em uma área geográfica. Por outro lado, possibilita também o controle do estogue de imunos necessário aos administradores que têm a incumbência de programar sua aquisição e distribuição.

A CGPNI (Coordenação Geral do Programa Nacional de Imunizações) é responsável pelas ações de vacinações em nosso país. Para maiores esclarecimentos sobre vacinação, entre em contato através do e-mail pni cgpni@listas.datasus.gov.br ou pelos telefones: (0xx)61 3213-8356 e (0xx) 61 3213-8357.

Para solicitar suporte técnico à equipe de desenvolvimento dos sistemas informatizados do SI-PNI entre em contato através do e-mail pni@listas.datasus.gov.br ou pelos telefones: (0xx)21 3985-7237 e (0xx)21 3985-7258.

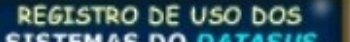

**FORUM DATASUS GOV.BR** 

Vacinómetro da Campanha

Gotômetro da Campanha Chaten - Bolle

Vacinômetro da campanha da associasse da

## Registro no APIWEB - Hepatite A inativada

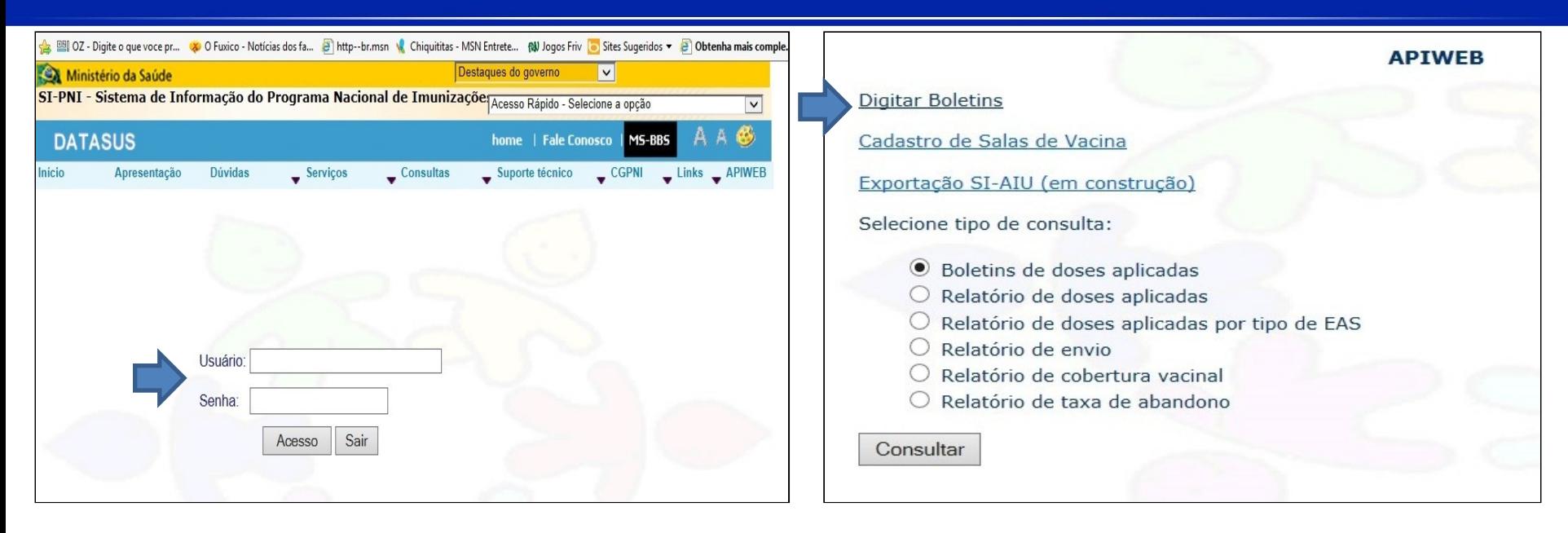

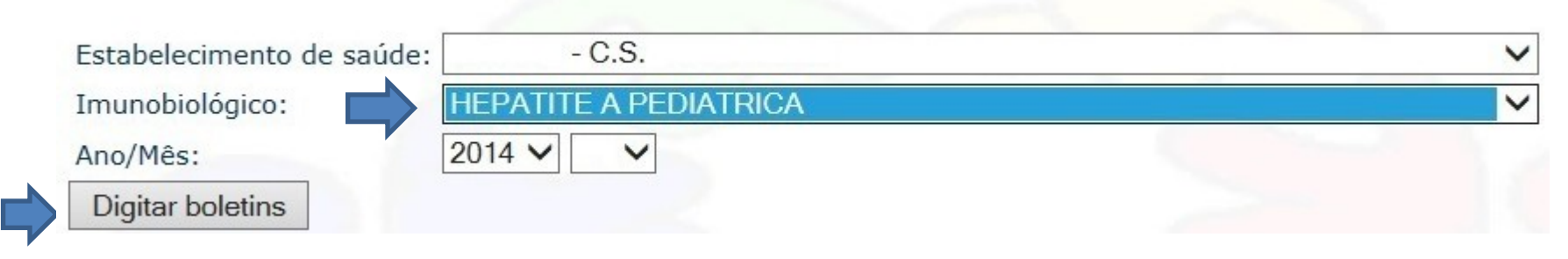

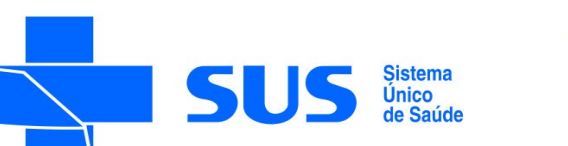

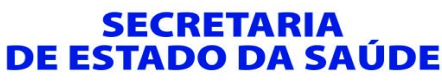

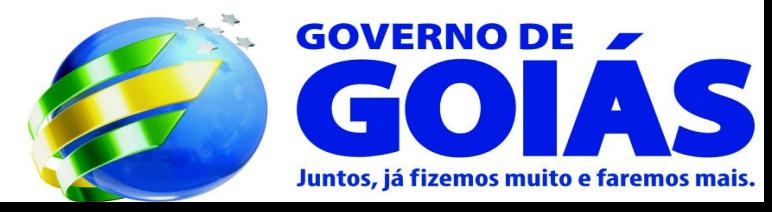

### Registro no APIWEB - Hepatite A inativada

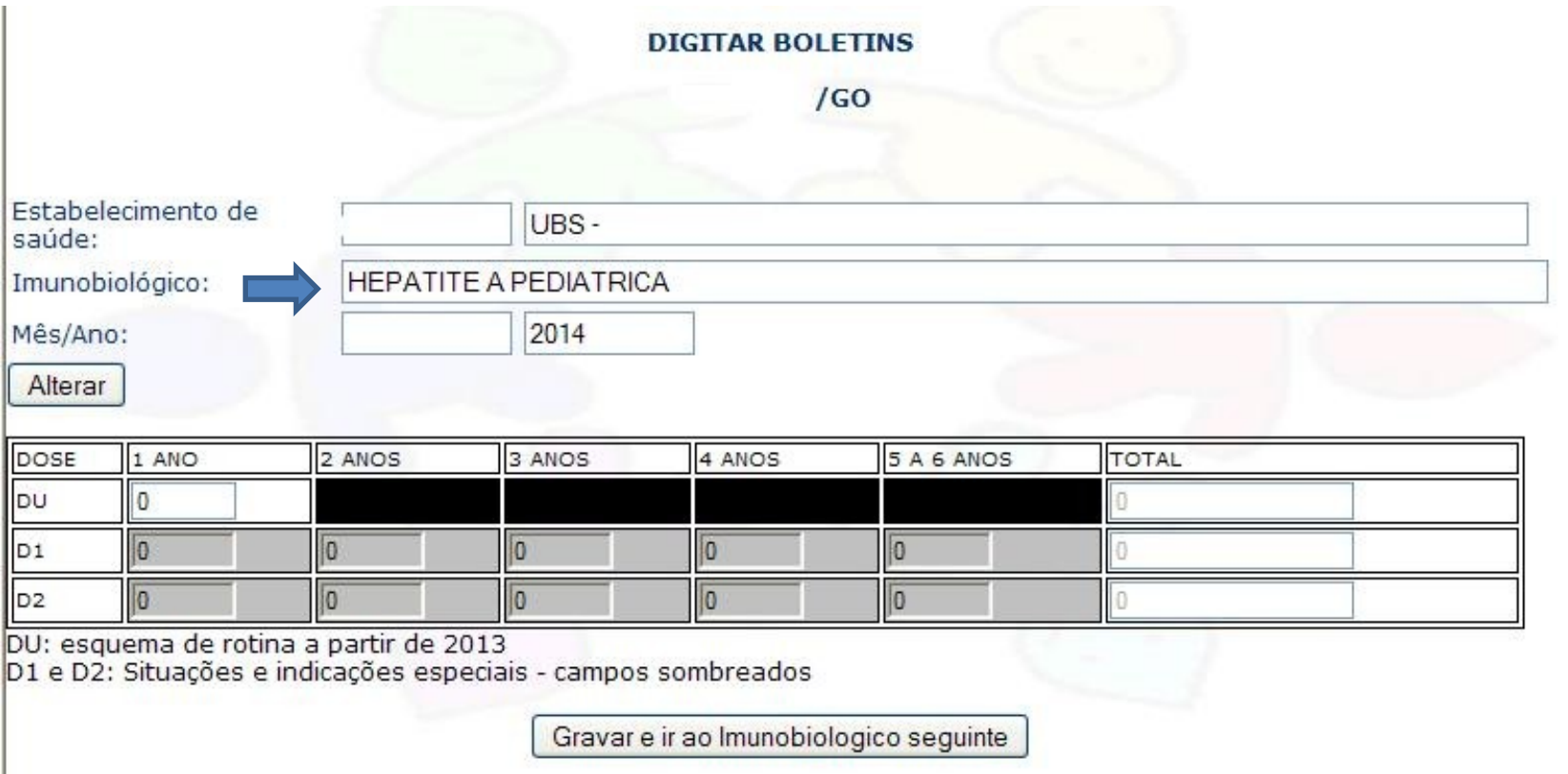

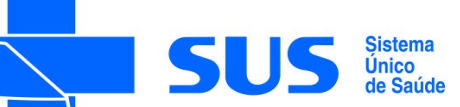

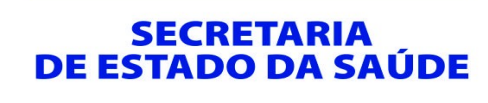

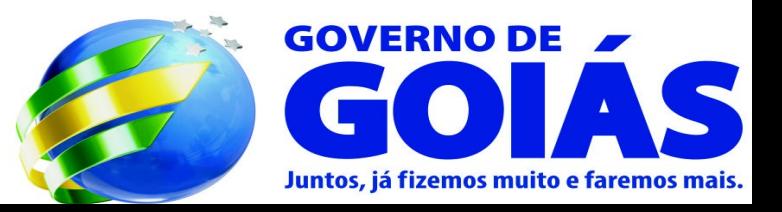

### Registro nos Sistemas do PNI

2. Para as salas de vacinas que **utilizam o SIPNI**:

A dose aplicada da vacina hepatite A (inativada) deve ser incluída no **registro do vacinado na estratégia 1- rotina**

**Atenção: Deve-se verificar se a versão do SIPNI e das tabelas.update instaladas são as últimas disponíveis.**

O envio da informação seguirá o fluxo de rotina e será mensal, sendo a vacina hepatite A pediátrica informada junto com as outras vacinas de rotina.

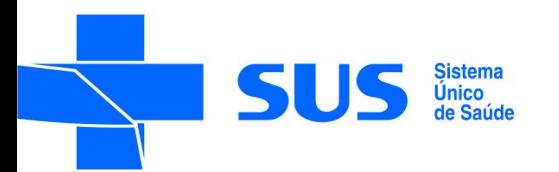

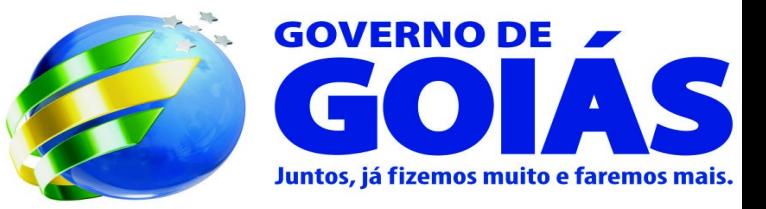

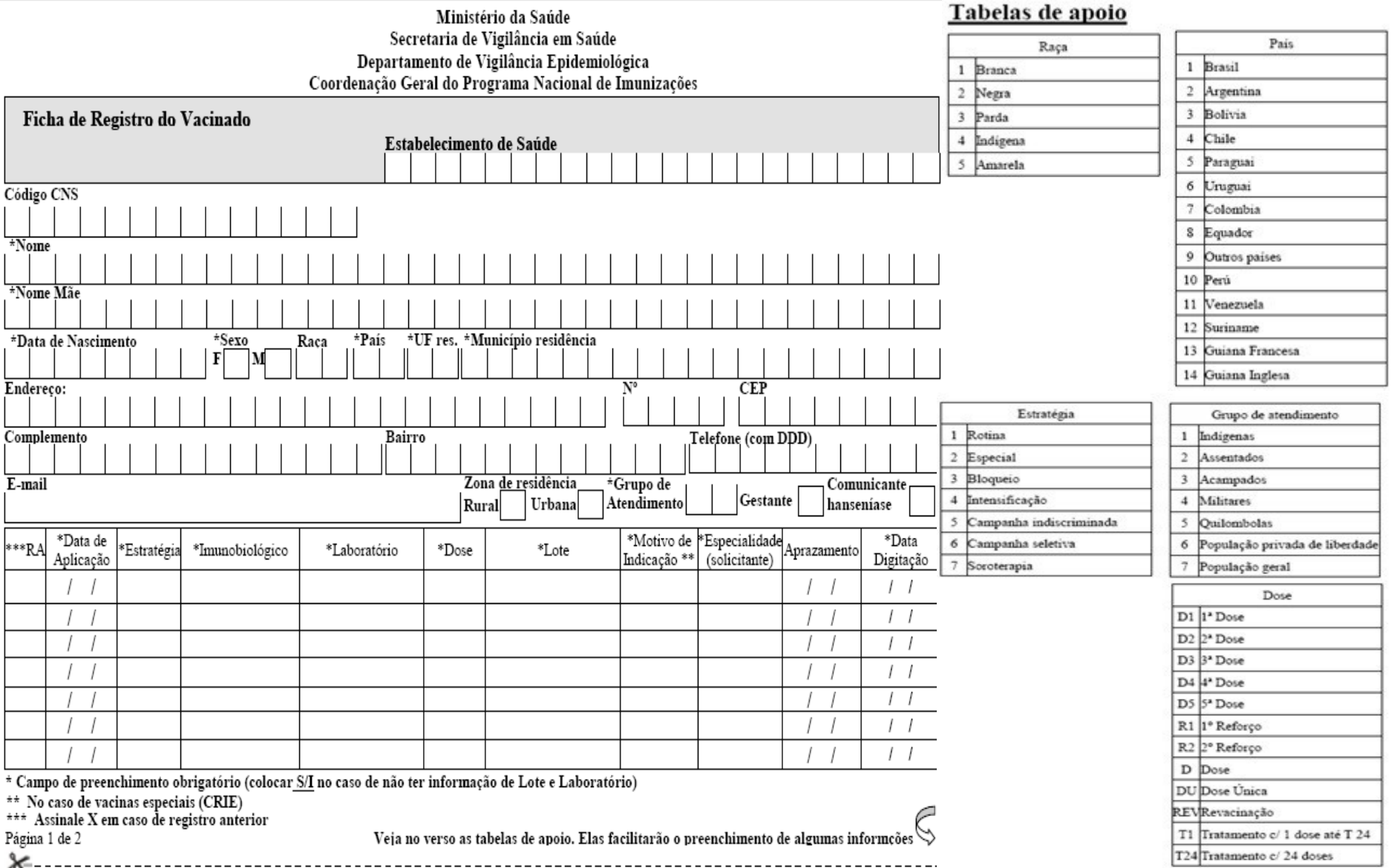

### Site para atualização da versão do SIPNI

### [http://pni.datasus.gov.br](http://pni.datasus.gov.br/)

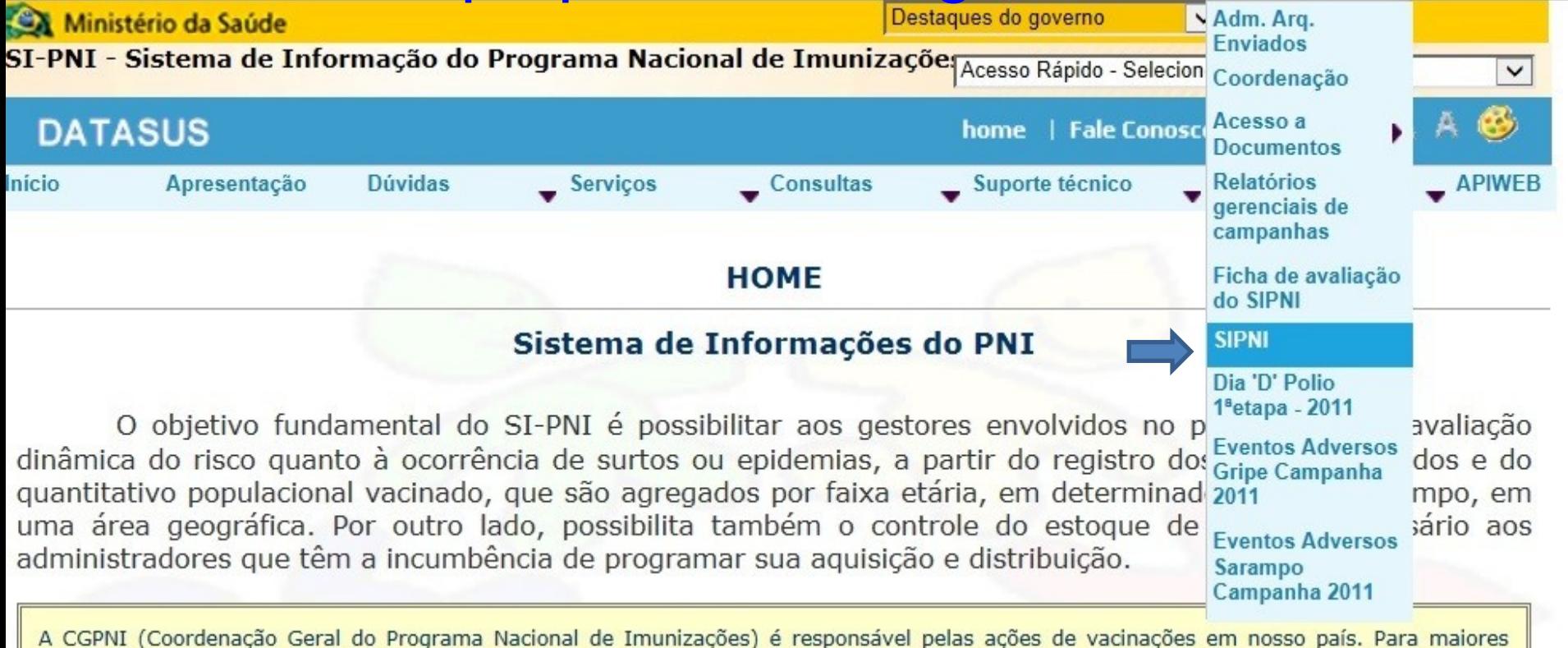

esclarecimentos sobre vacinação, entre em contato através do e-mail pni cgpni@listas.datasus.gov.br ou pelos telefones: (0xx)61 3213-8356 e (0xx) 61 3213-8357.

Para solicitar suporte técnico à equipe de desenvolvimento dos sistemas informatizados do SI-PNI entre em contato através do e-mail pni@listas.datasus.gov.br ou pelos telefones: (0xx)21 3985-7237 e (0xx)21 3985-7258.

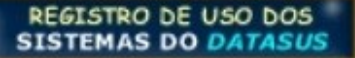

**FORUM.DATASUS.GOV.BR** 

Vacinómetro da Campanha Contra a Gripe 2013

Gotômetro da Campanha Contra a Polio

Vacinômetro da campanha de seguimento

## Site para atualização da versão do SIPNI

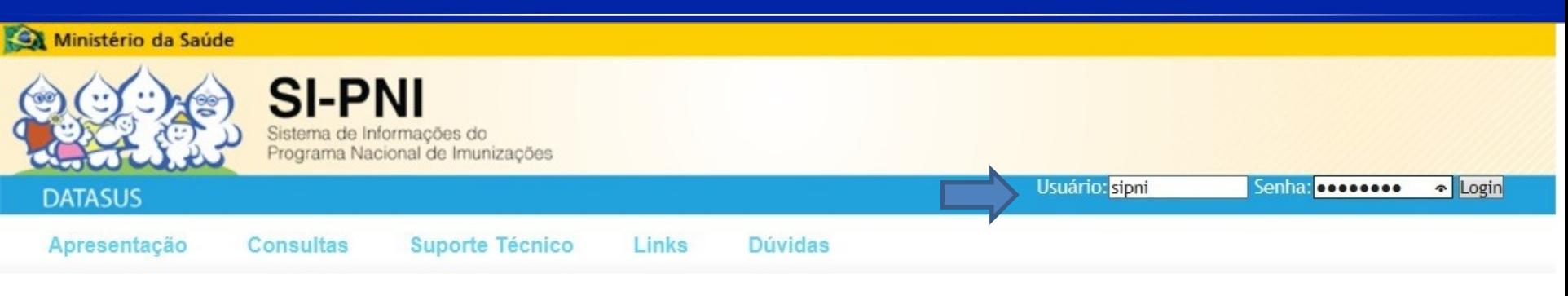

#### > HOME

O objetivo fundamental do SI-PNI é possibilitar aos gestores envolvidos no programa uma avaliação dinâmica do risco quanto à ocorrência de surtos ou epidemias, a partir do registro dos imunos aplicados e do quantitativo populacional vacinado, que são agregados por faixa etária, em determinado período de tempo, em uma área geográfica. Por outro lado, possibilita também o controle do estoque de imunos necessário aos administradores que têm a incumbência de programar sua aquisição e distribuição.

A CGPNI (Coordenação Geral do Programa Nacional de Imunizações) é responsável pelas ações de vacinações em nosso país. Para maiores esclarecimentos sobre vacinação, entre em contato através do e-mail pni\_cgpni@listas.datasus.gov.br ou pelos telefones: (0xx)61 3213-8356 e (0xx)61 3213-8357.

Para solicitar suporte técnico à equipe de desenvolvimento dos sistemas informatizados do SI-PNI entre em contato através do e-mail pni@listas.datasus.gov.br ou pelos telefones: (0xx)21 3985-7237 e (0xx)21 3985-7258.

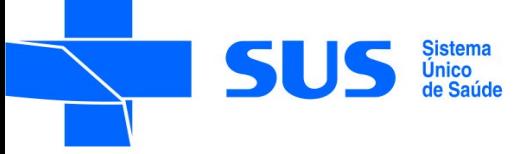

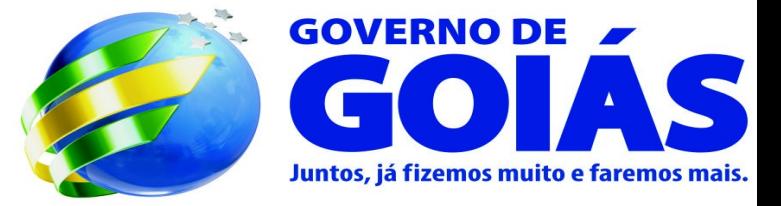

### Site para atualização da versão do SIPNI

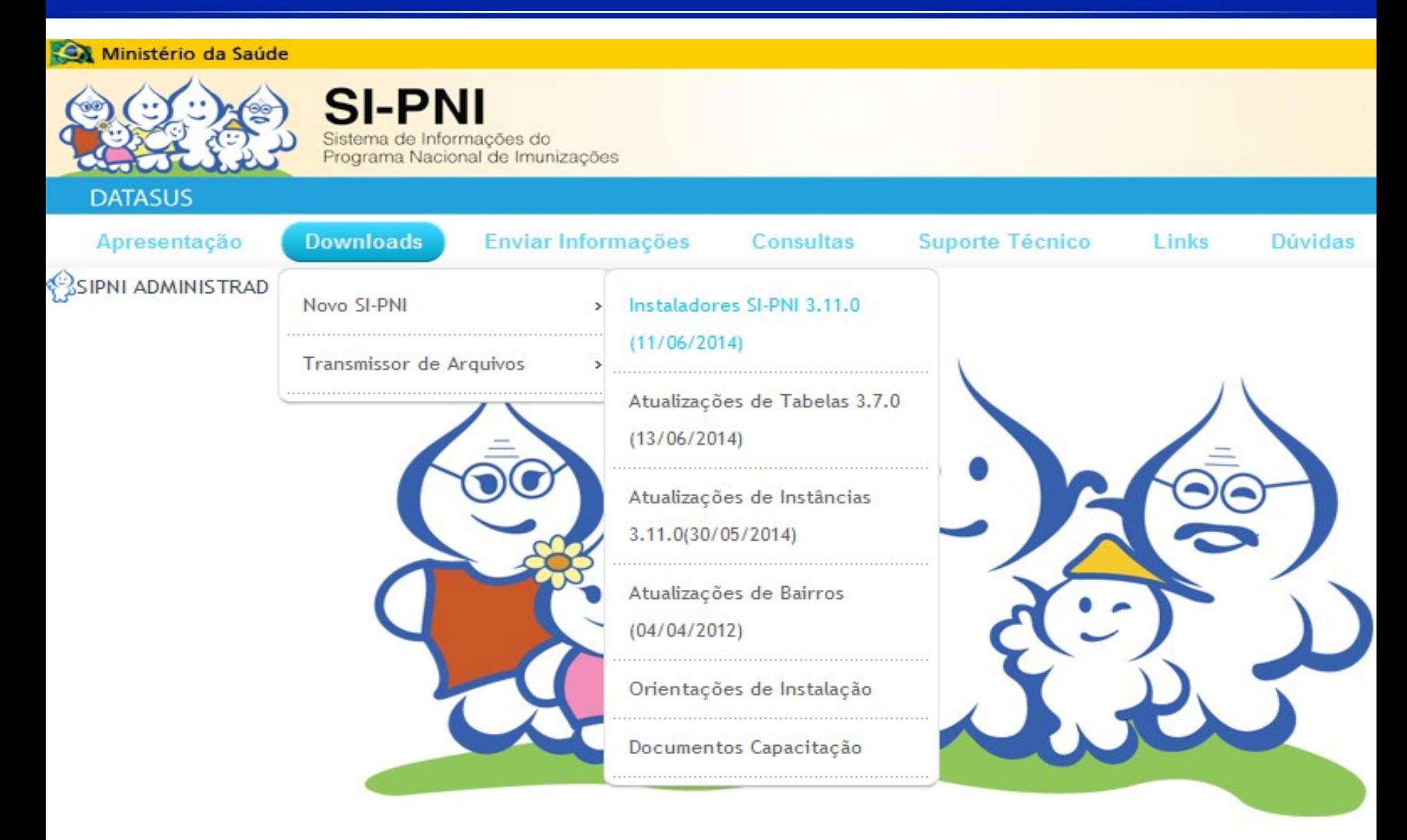

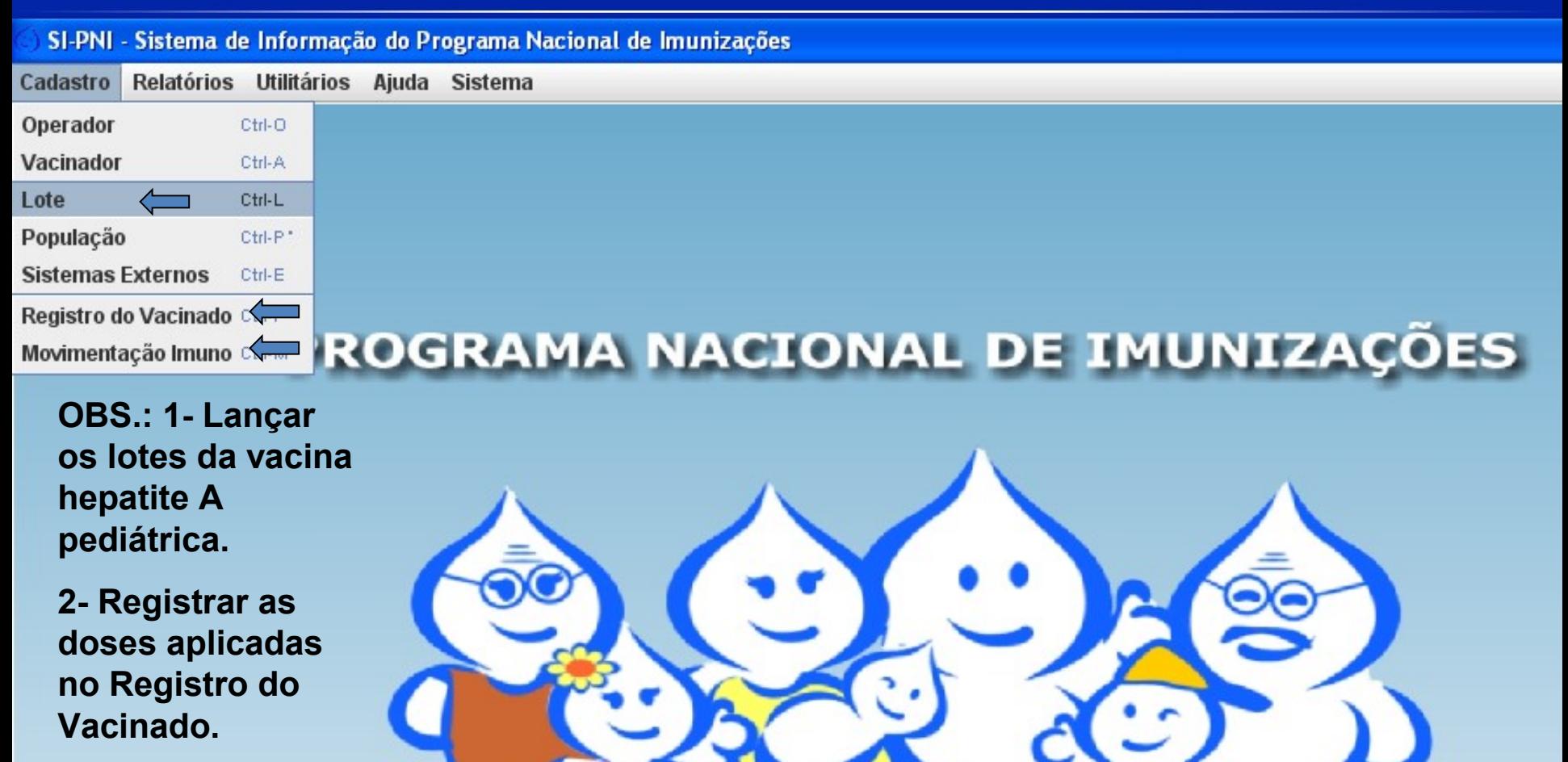

**3- Fazer a movimentação Imuno, registrando frascos.**

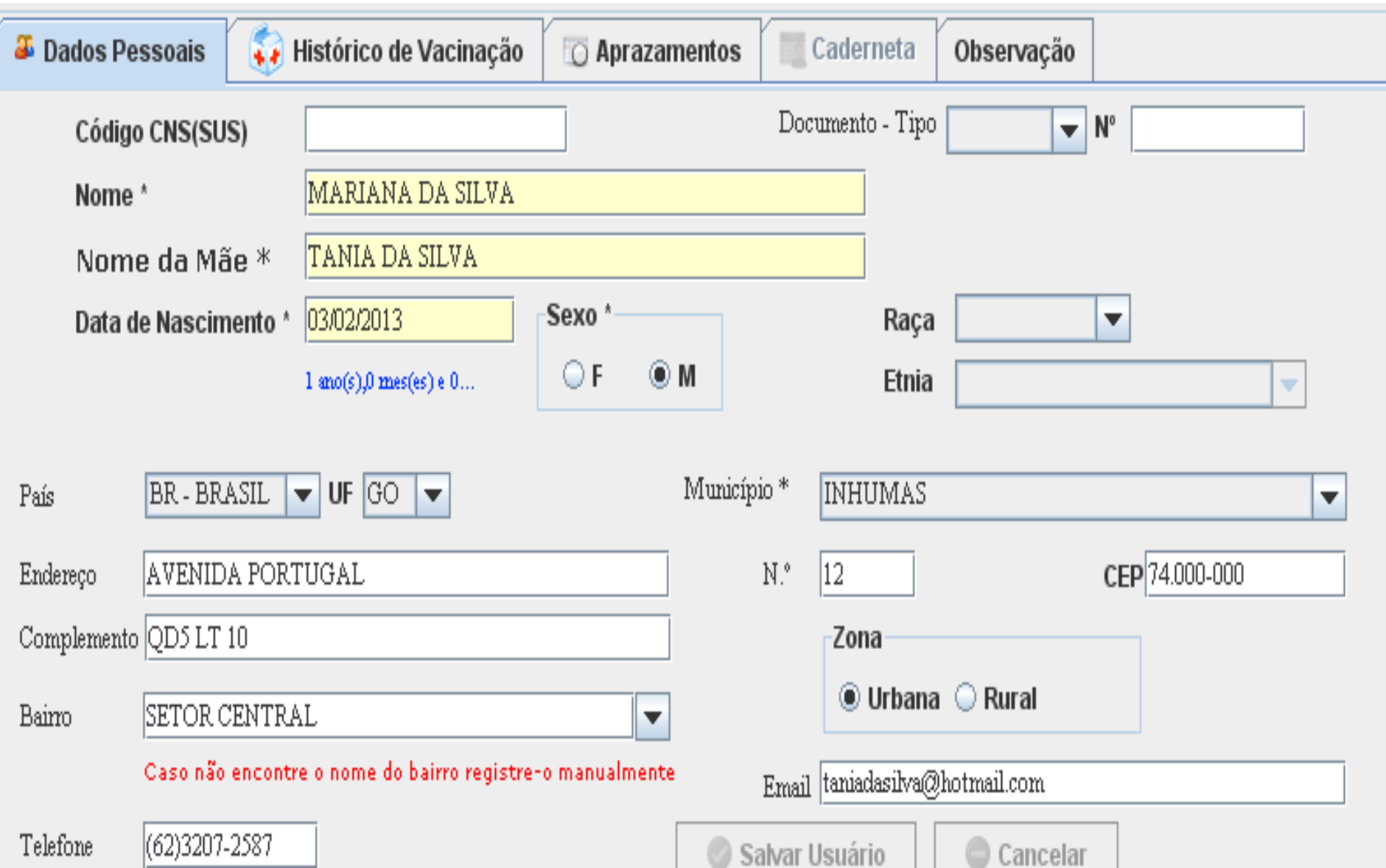

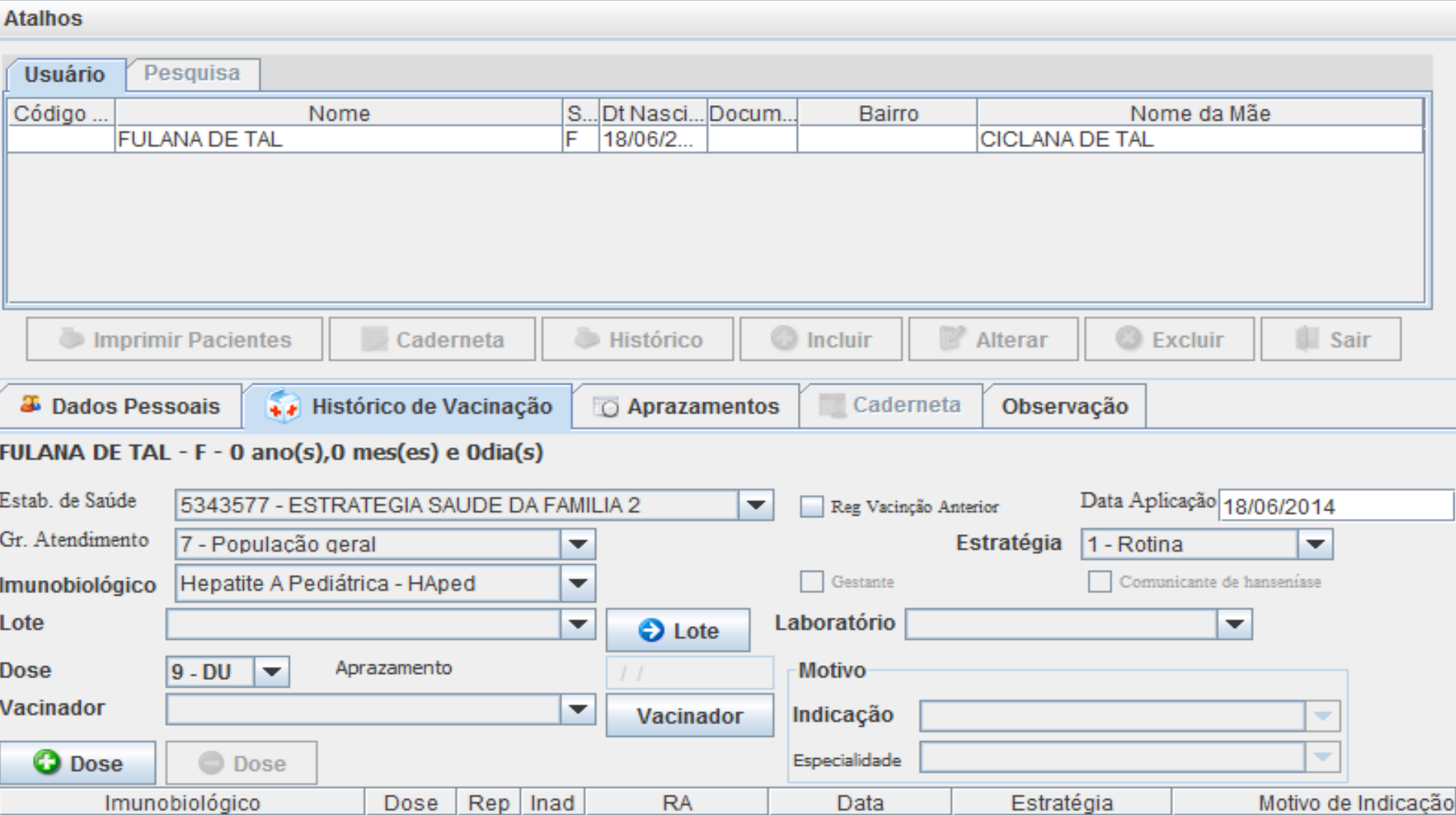

### Acompanhamento das coberturas vacinais

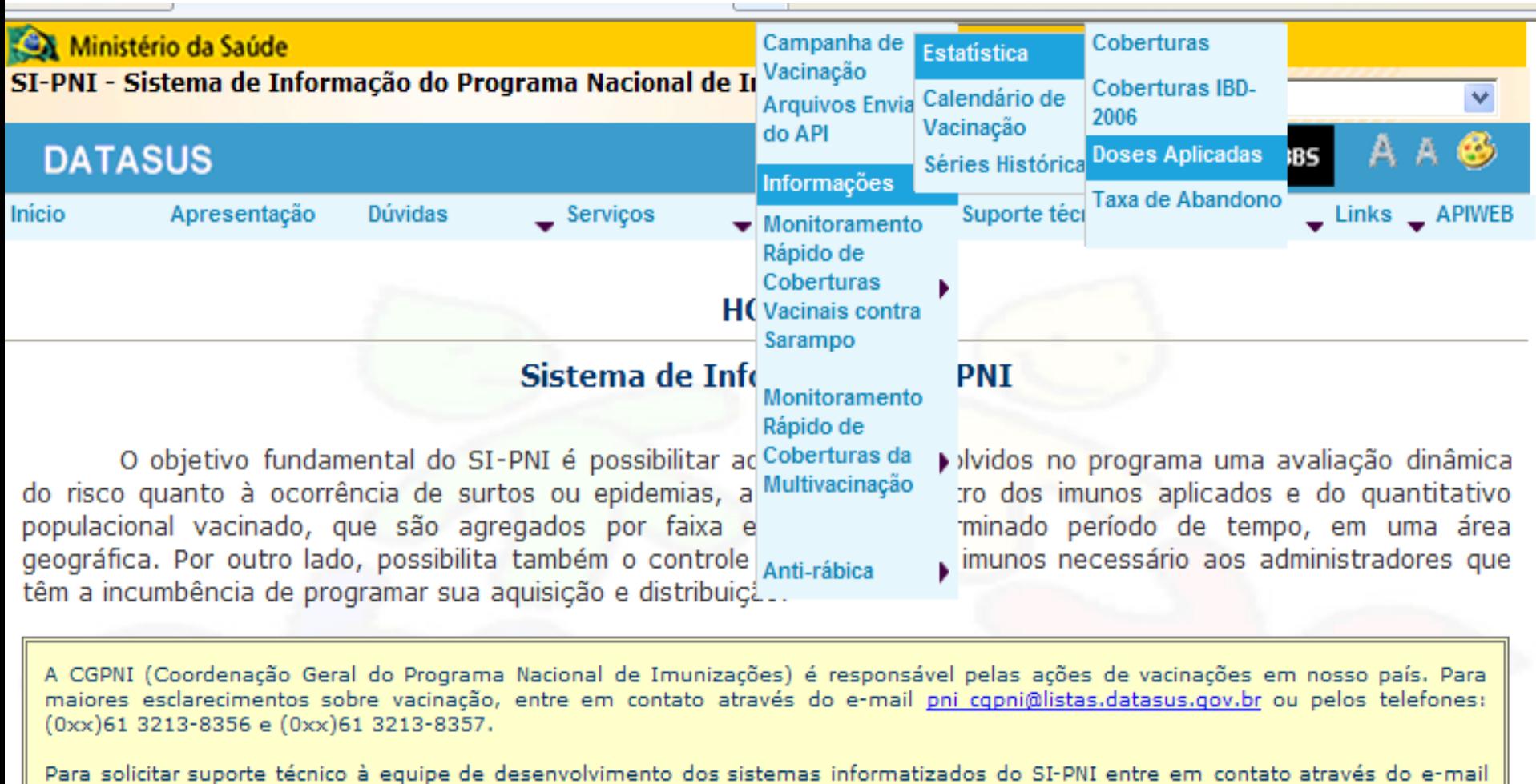

pni@listas.datasus.gov.br ou pelos telefones: (0xx)21 3985-7237 e (0xx)21 3985-7258.

**FORUM.DATASUS.GOV.BR** 

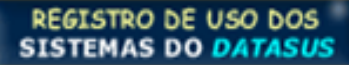

Vacinômetro da Campanha Contra a Gripe, 2013

Gotômetro da Campanha Contra a Polio

Vacinômetro da campanha de seguimento

### Acompanhamento das coberturas vacinais

### **INFORMAÇÕES ESTATÍSTICAS - DOSES APLICADAS**

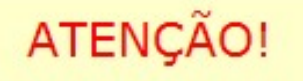

Os dados disponíveis de 1994 a junho de 2013 são referentes somente ao APIDOS.

#### Tabulação em âmbito nacional:

- Região e Unidade da Federação
- Município, região metropolitana, microrregião, aglomerado urbano

Selecione o estado, na lista abaixo:

Acre Alagoas Amapá Amazonas Bahia Ceará Distrito Federal Espírito Santo Goiás Maranhão Mato Grosso Mato Grosso do Sul Minas Gerais Pará Paraíba Paraná Pernambuco Piauí Rio de Janeiro Rio Grande do Norte Rio Grande do Sul Rondônia Roraima Santa Catarina São Paulo Sergipe Tocantins

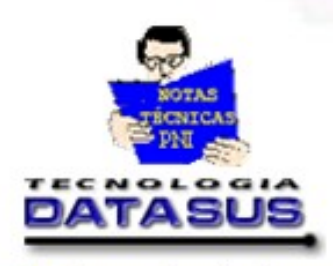

Selecione a UF desejada:

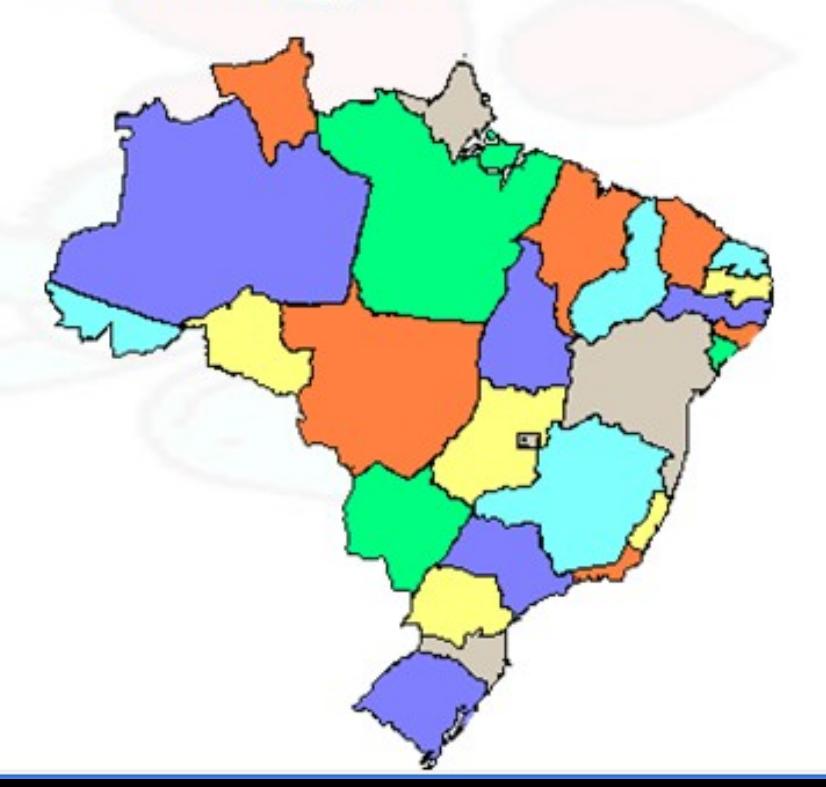

### Acompanhamento das coberturas vacinais

-

#### > IMUNIZAÇÕES - DOSES APLICADAS - GOIÁS

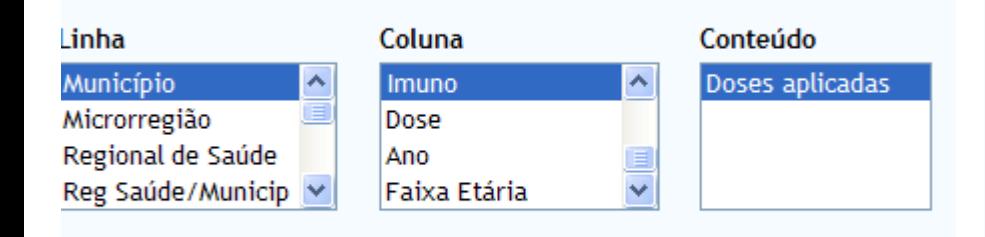

#### **PERÍODOS DISPONÍVEIS**

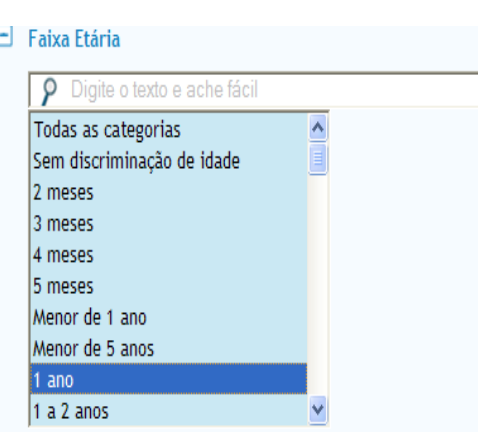

Cálculo de cobertura: Total de "DU / Pop 1ano (SINASC)  $*100$ 

 $\Box$  Ordenar pelos valores da coluna  $\Box$  Exibir linhas zeradas

Formato ® Tabela com bordas O Texto pré-formatado O Colunas separadas por ";"

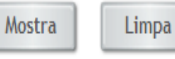

#### Imuno

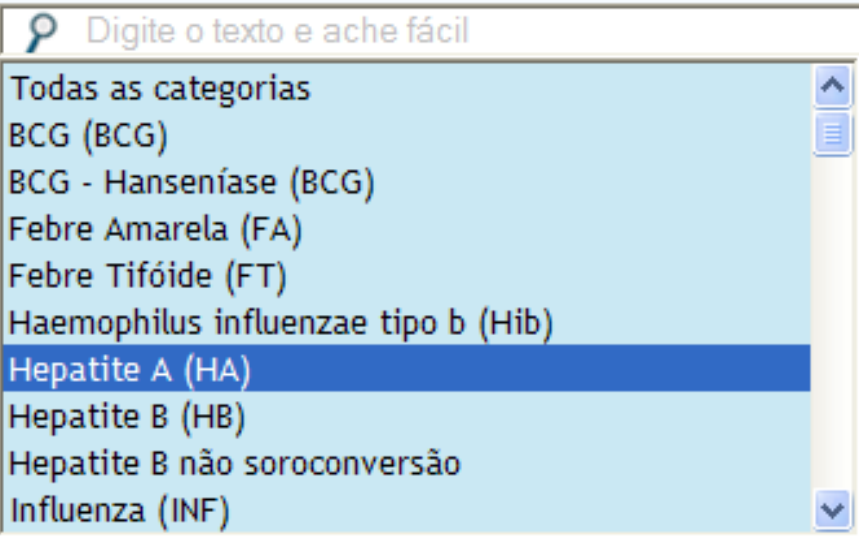

#### **Dose**

-

- Todas as categorias Dose única 1ª dose 2ª dose 3ª dose 4ª dose 1º reforço 2º reforco
- Revacinacao

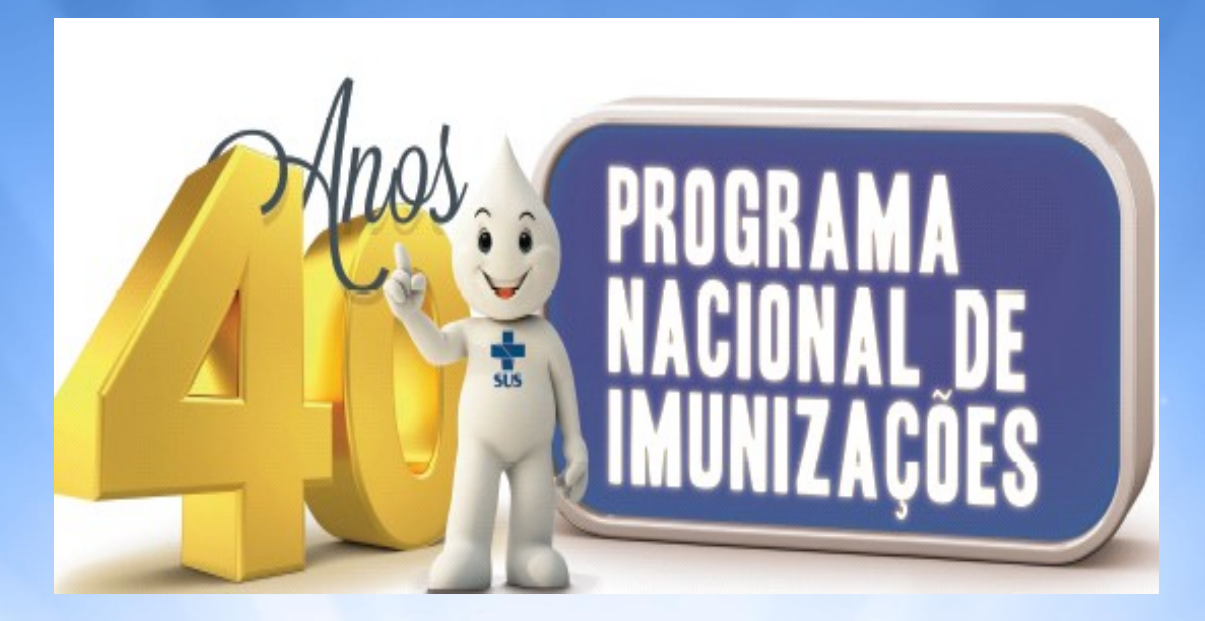

pnigoias@gmail.com

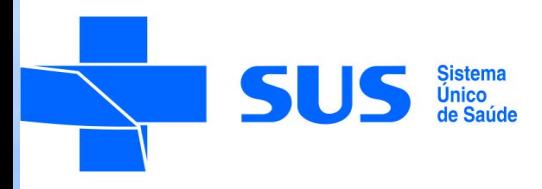

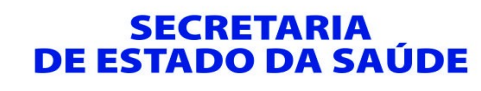

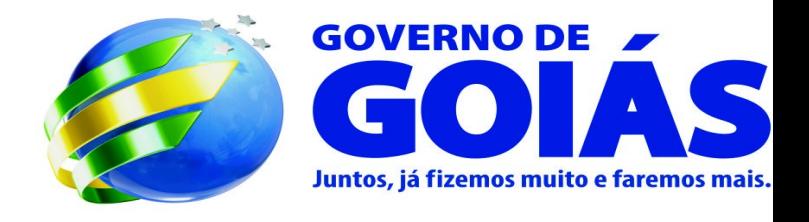

Ouvidoria do SUS 0800 643 3700

www.saude.go.gov.br